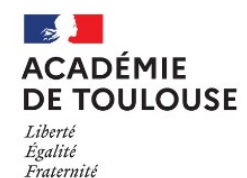

# LES FORMATIONS AU NUMÉRIQUE - PRAF 2023-2024

## Enseignants du 2nd degré

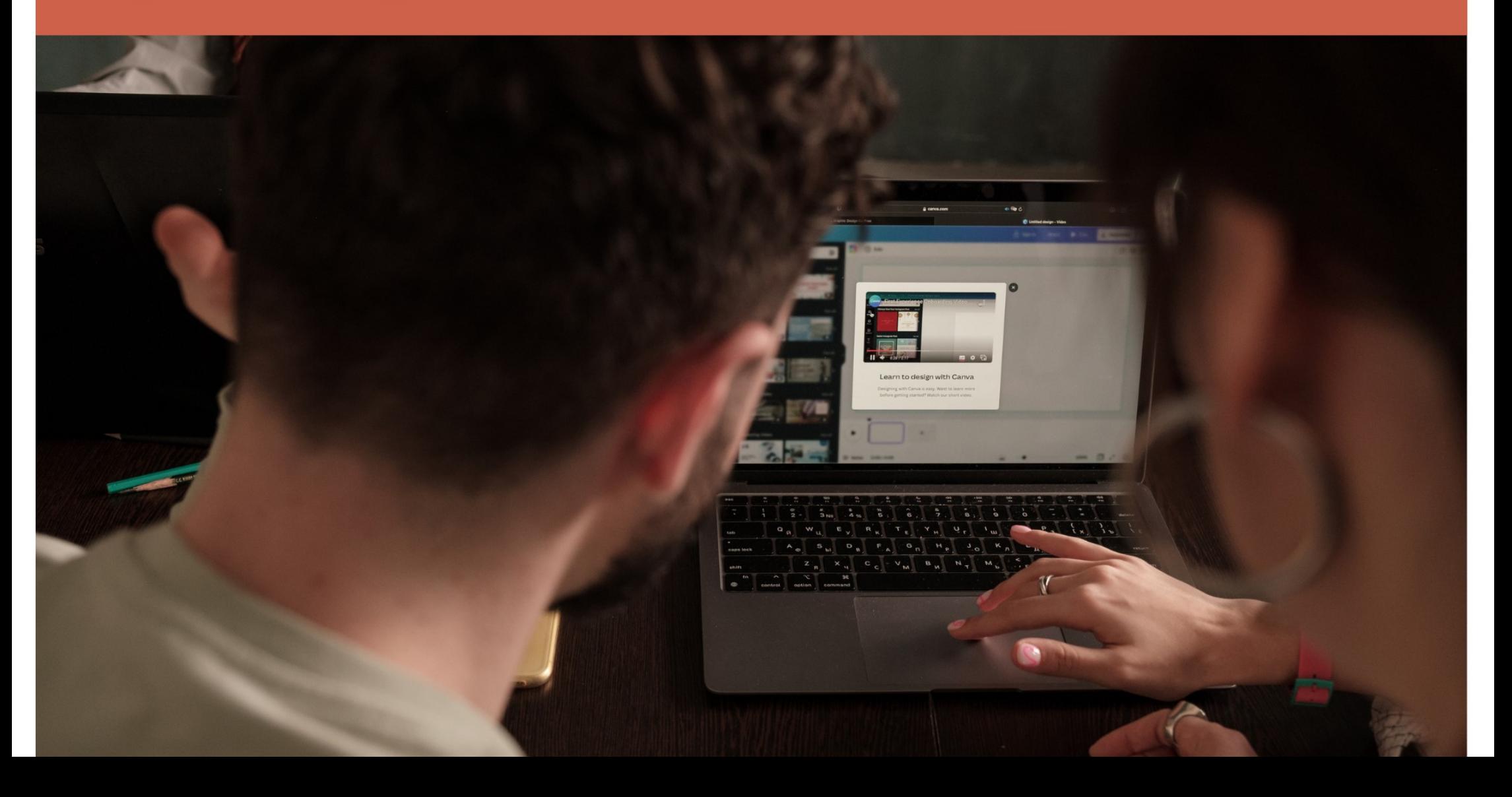

#### Table des matières

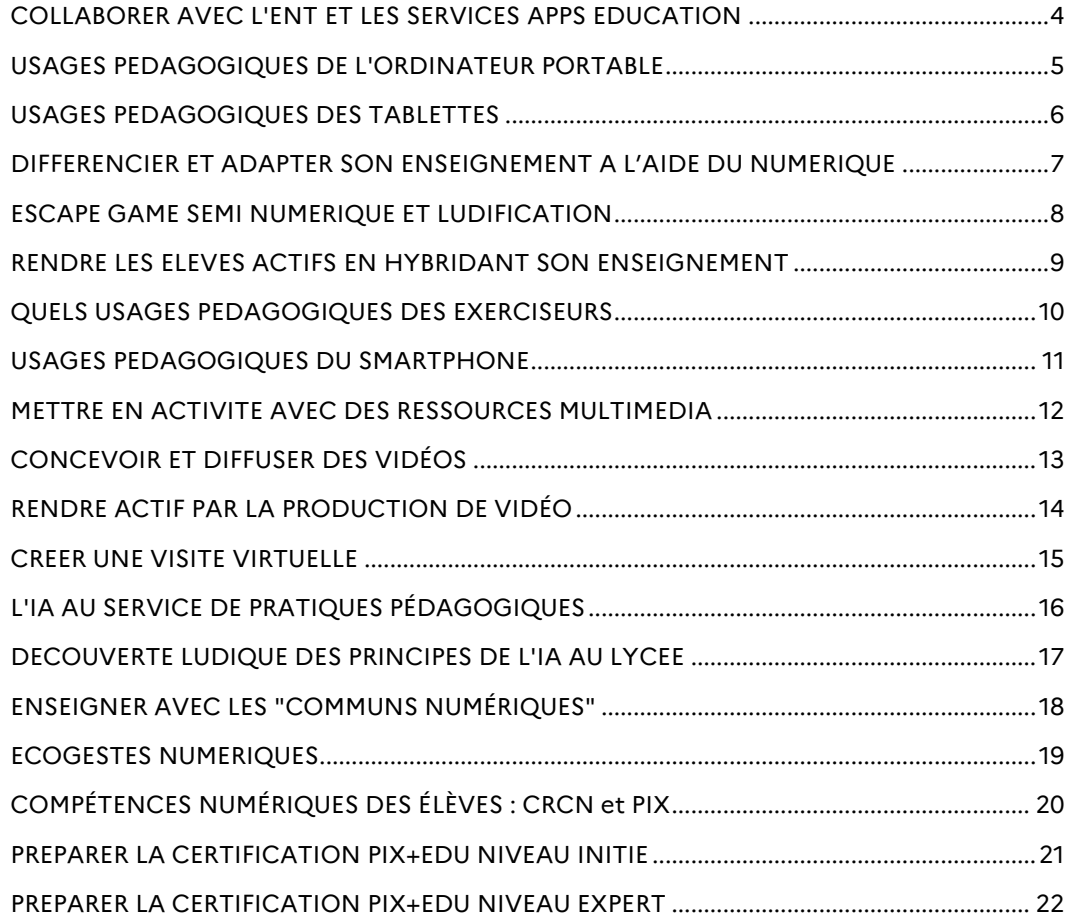

1. **Consulter l'offre** : choisir une formation parmi les propositions sur ce livret, ou sur SOFIA.

SOFIA 2023-2024<br>
Suivi et Organisation des Formations Internes à l'Académie

2. **S'abonner** : cela vous permet de manifester votre intérêt pour un dispositif de formation, en cliquant sur le bouton « s'inscrire ici ». Vous serez ainsi redirigé vers la nouvelle plateforme de mise en œuvre des formations (Sofia FMO) puis cliquez sur

3. **Se préinscrire** : suite à votre abonnement, vous recevrez un mail sur votre messagerie académique 6 semaines avant la formation vous demandant de vous préinscrire, c'est-à-dire de confirmer votre intérêt pour la formation demandée.

#### **La formation au numérique en EduLab**

Certains modules se déroulent dans votre département, en EduLAB, pour une formation de proximité. Pour connaître l'ensemble du programme concerné, consultez les pages suivantes.

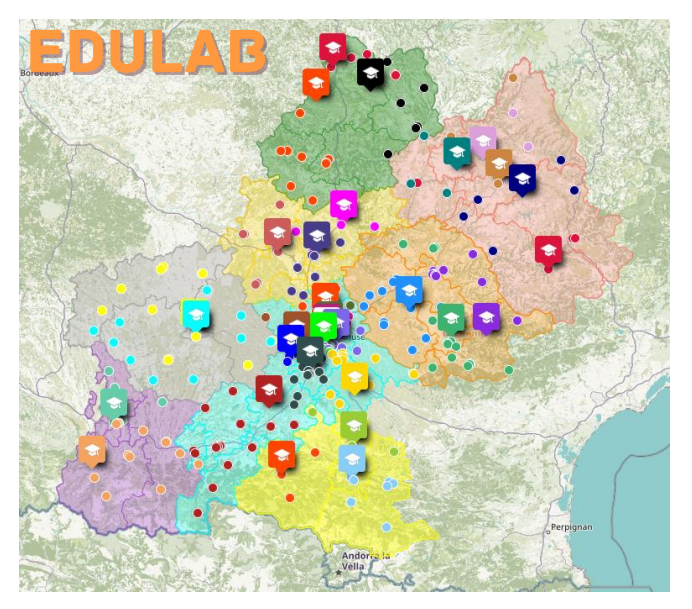

Pour identifier votre EduLAB de rattachement connectez-vous à l'adresse :

Page **3** sur **22**

http://edulab.drane-occitanie.fr

### <span id="page-4-0"></span>**COLLABORER AVEC L'ENT ET LES SERVICES APPS EDUCATION**

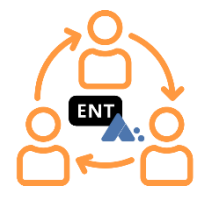

**Contenus :** Analyse et conception de situations d'usages pédagogiques. Mise en pratique : stocker, organiser, partager, diffuser du contenu, mutualiser. Apprendre à faciliter le travail collaboratif entre élèves et/ou entre professeurs.

**Public :** Enseignant - CPE

**Modalité :** Présentiel

**Durée de la formation :** 12 heures

**Lieu de la formation :** Dans l'EduLab de votre département

**Date :** 11/01/2024

**[Je m'abonne](https://si2d.ac-toulouse.fr/sofia-fmo-acad/default/extmodule/subscriptionadd/extModuleId/81293/tab/trainee/pill/individualTrainingPlan)**

Page **4** sur **22**

### <span id="page-5-0"></span>**USAGES PEDAGOGIQUES DE L'ORDINATEUR PORTABLE**

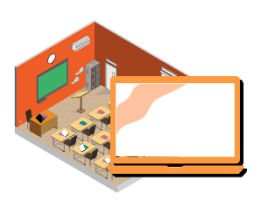

**Contenus :** Présentation des suites d'applications, disponibles sur les ordinateurs portables, pour un usage plus régulier et transversal. Partage de démarches permettant de différencier avec les ordinateurs portables, de mettre les élèves en situation de produire et de collaborer. Conception d'une mise en activité, à tester en classe. Retour d'expérience.

**Public :** Enseignant - CPE

**Modalité :** Hybride

**Durée de la formation :** 9 heures

**Lieu de la formation :** Dans l'EduLab de votre département

**Date :** 14/03/2024 (Présentiel) et le 23/05/2024 (Distanciel)

**[Je m'abonne](https://si2d.ac-toulouse.fr/sofia-fmo-acad/default/extmodule/subscriptionadd/extModuleId/81492/tab/trainee/pill/individualTrainingPlan)**

Page **5** sur **22**

### <span id="page-6-0"></span>**USAGES PEDAGOGIQUES DES TABLETTES**

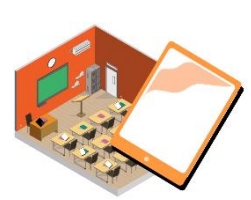

**Contenus :** Echanges et apports théoriques sur la plus-value de l'usage des tablettes en classe. Présentation des applications pour la gestion de la classe et pour une mise en activité simple des élèves. Partage de démarches permettant de différencier avec les tablettes, de mettre les élèves en situation de produire et de collaborer. Conception d'une mise en activité, à conduire en classe. Retour

d'expérience.

**Public :** Enseignant - CPE **Modalité :** Hybride

**Durée de la formation :** 9 heures

**Lieu de la formation :** Dans l'EduLab de votre département

**Date :** 29/02/2024 (Présentiel) et le 02/05/2024 (Distanciel)

**J[e m'abonne](https://si2d.ac-toulouse.fr/sofia-fmo-acad/default/extmodule/subscriptionadd/extModuleId/81493/tab/trainee/pill/individualTrainingPlan)**

Page **6** sur **22**

### <span id="page-7-0"></span>**La formation au numérique dans l'académie DIFFERENCIER ET ADAPTER SON ENSEIGNEMENT A L'AIDE DU NUMERIQUE**

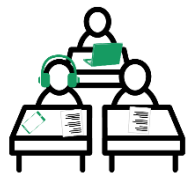

**Contenus :** A partir de l'identification de besoins en apprentissages, le stagiaire différencie et adapte les contenus proposés à l'aide d'outils et de services numériques : aide à la lecture, à l'écriture, à la présentation de documents, à l'évaluation....Les gestes mobilisés pendant la formation sont directement

transférables en situation professionnelle.Les stagiaires s'engagent à en faire usage et à faire part de leur expérience lors de la classe virtuelle. Notions mobilisées : adaptation, différenciation, compensation, Conception Universelle des Apprentissages, engagement de l'élève, milieu didactique et dévolution.

**Public :** Enseignant - CPE **Modalité :** Hybride **Durée de la formation :** 9 heures

**Lieu de la formation :** Lycée Hélène Boucher, Toulouse **Date :** 08/02/2024 (Présentiel) et le 04/04/2024 (Distanciel)

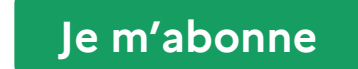

### <span id="page-8-0"></span>**ESCAPE GAME SEMI NUMERIQUE ET LUDIFICATION**

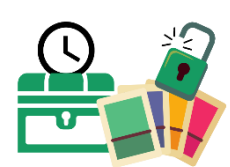

**Contenus :** Accompagnement, sur l'année scolaire,-dans la création d'un jeu pédagogique de type-escape game. Vous serez amené à tester différents-types de jeux (escape game réel semi-numérique et en-jeu de cartes), à découvrir les mécaniques de jeu et les ressources disponibles. Un temps est consacré au débriefing et à la création de jeux par les élèves.

**Public :** Enseignant - CPE

**Modalité :** Hybride **Durée de la formation :** 12 heures

**Lieu de la formation :** Drane Occitanie, Toulouse

**Date :** 07/12/2023 (Distanciel), 29/01/2024 (Présentiel groupe 1), 05/02/2024 (Présentiel groupe 2) et le 17/06/2024 (Distanciel)

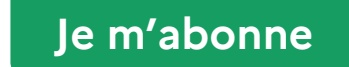

### <span id="page-9-0"></span>**RENDRE LES ELEVES ACTIFS EN HYBRIDANT SON ENSEIGNEMENT**

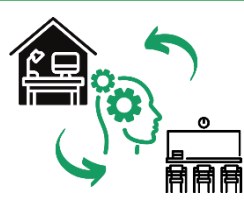

**Contenus :** Partage et analyse de pratiques liées à la mise en oeuvre de la continuité pédagogique. Apports sur l'articulation des temps synchrone / asynchrone. Présentation de démarches et d'outils (ENT, ...) permettant de mettre en activité les élèves en synchrone et asynchrone et de transmettre du contenu.

Accompagnement à la conception d'un scénario pédagogique en contexte d'hybridation.-Pré requis : expérience souhaitée de l'hybridation.

**Public :** Enseignant - CPE

**Modalité :** Hybride

**Durée de la formation :** 9 heures

**Lieu de la formation :** Collège Concordet, Nailloux

**Date :** 21/03/2024 (Présentiel) et le 16/05/2024 (Distanciel)

**[Je m'abonne](https://si2d.ac-toulouse.fr/sofia-fmo-acad/default/extmodule/subscriptionadd/extModuleId/81491/tab/trainee/pill/individualTrainingPlan)**

Page **9** sur **22**

### <span id="page-10-0"></span>**QUELS USAGES PEDAGOGIQUES DES EXERCISEURS**

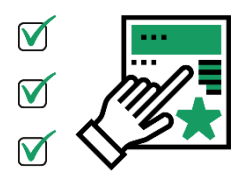

**Contenus :** "Quand, pourquoi et comment utiliser les exerciseurs dans sa pratique pédagogique ? Quelle plus-values ? Analyser et expérimenter des situations d'usage pour différencier. Envisager les possibilités d'individualisation. Prise en main et comparaison de quelques services de conception d'exerciseurs."

**Public :** Enseignant - CPE

**Modalité :** Présentiel **Durée de la formation :** 6 heures

**Lieu de la formation :** Lycée Déodat de Séverac, Toulouse

**Date :** 28/03/2024

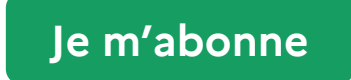

Page **10** sur **22**

### <span id="page-11-0"></span>**USAGES PEDAGOGIQUES DU SMARTPHONE**

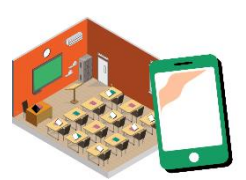

**Contenus :** Apportez votre appareil numérique (smartphone) et expérimentez des usages pédagogiques visant à améliorer les gestes enseignants (évaluer, mettre à disposition, mutualiser) et à faire produire les élèves. Partage et analyse de pratiques sur les conditions techniques et légales de mises en oeuvre.

**Public :** Enseignant - CPE

**Modalité :** Présentiel

**Durée de la formation :** 6 heures

**Lieu de la formation :** Collège Jean de Rostand, Balma

**Date :** 25/04/2024

**[Je m'abonne](https://si2d.ac-toulouse.fr/sofia-fmo-acad/default/extmodule/subscriptionadd/extModuleId/81494/tab/trainee/pill/individualTrainingPlan)**

Page **11** sur **22**

### <span id="page-12-0"></span>**METTRE EN ACTIVITE AVEC DES RESSOURCES MULTIMEDIA**

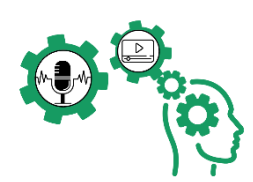

**Contenus :** Créer des ressources multimédia (podcast, vidéo) comme supports de cours permettant de développer l'autonomie des élèves en classe et de différencier les enseignements. Utiliser ces supports dans un contexte d'enseignement hybride ou inversé.

**Public :** Enseignant - CPE

**Modalité :** Présentiel

**Durée de la formation :** 6 heures

**Lieu de la formation :** Lycée Raymond Naves, Toulouse

**Date :** 21/03/2024

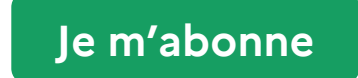

Page **12** sur **22**

### <span id="page-13-0"></span>**CONCEVOIR ET DIFFUSER DES VIDÉOS**

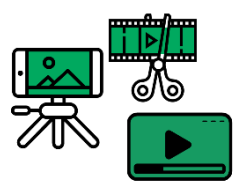

**Contenus :** 1)Formes et Usages des capsules vidéos ; 2)Enjeux, règles de conception et scénarisation pédagogique ; 3)Réalisation d'une capsule vidéo ; 4)Enjeux de l'interactivité ; -5)Mise en place de l'interactivité à l'aide du classeur pédagogique de l'ENT -6)Exploitation pédagogique, évaluation et suivi des résultats.

7)Avantages,limites.

**Public :** Enseignant - CPE

**Modalité :** Présentiel

**Durée de la formation :** 6 heures

**Lieu de la formation :** INSPE St Agne, Toulouse

**Date :** 06/02/2024

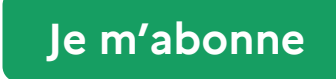

Page **13** sur **22**

### <span id="page-14-0"></span>**RENDRE ACTIF PAR LA PRODUCTION DE VIDÉO**

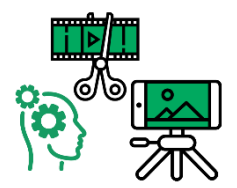

**Contenus :** Cette formation vise à aider les enseignants à intégrer la création de vidéos par les élèves dans leur pratique pédagogique pour rendre les apprentissages plus actifs et plus participatifs. Les participants apprendront à guider les élèves dans la production de vidéos pédagogiques pour renforcer leur

créativité

**Public :** Enseignant - CPE

**Modalité :** Hybride

**Durée de la formation :** 9 heures

**Lieu de la formation :** Lycée Toulouse Lautrec, Toulouse **Date :** 01/02/2024

**[Je m'abonne](https://si2d.ac-toulouse.fr/sofia-fmo-acad/default/extmodule/subscriptionadd/extModuleId/81490/tab/trainee/pill/individualTrainingPlan)**

Page **14** sur **22**

### <span id="page-15-0"></span>**CREER UNE VISITE VIRTUELLE**

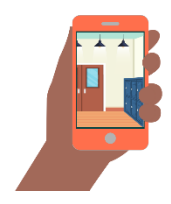

**Contenus :** Définir les objectifs et le cahier des charges d'une visite virtuelle. Concevoir le scénario de la visite. Choisir les outils adaptés. Construire la visite : réaliser les prises de vues, mettre en place la navigation, intégrer les liens et interactions. Diffuser et intégrer la visite. Contextualisation et retour d'expérience avec les journées portes ouvertes, la liaison CM2-6e, etc.

**Public :** Enseignant - CPE

**Modalité :** Présentiel

**Durée de la formation :** 6 heures

**Lieu de la formation :** Collège Jean de Rostand, Balma

**Date :** 07/03/2024

**[Je m'abonne](https://si2d.ac-toulouse.fr/sofia-fmo-acad/default/extmodule/subscriptionadd/extModuleId/81487/tab/trainee/pill/individualTrainingPlan)**

Page **15** sur **22**

### <span id="page-16-0"></span>**L'IA AU SERVICE DE PRATIQUES PÉDAGOGIQUES**

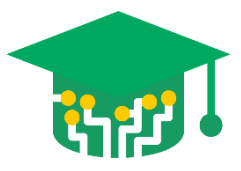

**Contenus :** Concepts et histoire de l'IA. Les différents domaines de l'IA et notamment le machine learning et ses applications dans l'éducation. Construction de projets pédagogiques, en utilisant l'IA. Utilisation d'outils "no code" et/ou d'outils faisant appel à la programmation.

**Public :** Enseignant - CPE **Modalité :** Hybride

**Durée de la formation :** 9 heures **Lieu de la formation :** Atelier Canopé, Toulouse

**Date :** Janvier 2024

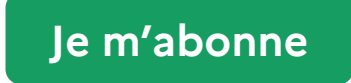

Page **16** sur **22**

### <span id="page-17-0"></span>**DECOUVERTE LUDIQUE DES PRINCIPES DE L'IA AU LYCEE**

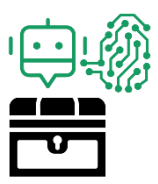

**Contenus :** Découverte ludique de l'intelligence artificielle par le jeu : escape JE PE IA qui pourrait être proposé utlérieurement aux élèves (organisation à définir). Les participants seront immergés en équipe dans un scénario d'escape game qui leur permettra de découvrir activement l'historique, les idées reçues, et divers concepts

liés à l'intelligence artificielle. Débrief du jeu par des techniques de remédiation actives et de débats sur les questions d'éthiques et de biais dans l'intelligence articielle.

**Public :** Enseignant - CPE

**Modalité :** Présentiel

**Durée de la formation :** 6 heures

**Lieu de la formation :** Instant sciences, Toulouse **Date :** Novembre 2023

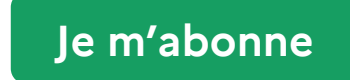

Page **17** sur **22**

### <span id="page-18-0"></span>**ENSEIGNER AVEC LES "COMMUNS NUMÉRIQUES**

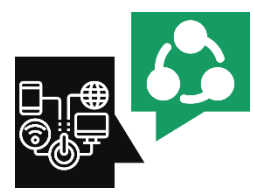

**Contenus :** Présentation des enjeux en lien avec la charte à l'éducation à la culture et à la citoyenneté numériques.Appropriation des licences libres. Propositions d'actions à expérimenter avec ses élèves.

**Public :** Enseignant - CPE

**Modalité :** Présentiel **Durée de la formation :** 6 heures

**Lieu de la formation :** Drane Occitanie, Toulouse

**Date :** A déterminer

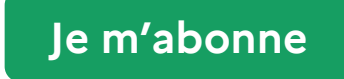

Page **18** sur **22**

### <span id="page-19-0"></span>**ECOGESTES NUMERIQUES**

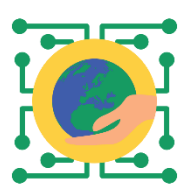

**Contenus :** Connaître les enjeux du numérique responsable pour sensibiliser les élèves en leur permettant de développer leur esprit critique. Découvrir des démarches d'éducation aux écogestes numériques. Développer la culture numérique des enseignants et des élèves en lien avec la compétence 5.3 du CRCN

: protéger l'environnement. Concevoir un scénario permettant aux élèves de s'engager individuellement et collectivement.

**Public :** Enseignant - CPE **Modalité :** Présentiel

**Durée de la formation :** 6 heures **Lieu de la formation :** Collège Jean de Rostand, Balma

**Date :** 04/04/2024

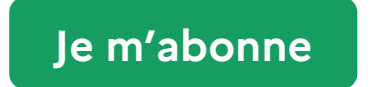

Page **19** sur **22**

### <span id="page-20-0"></span>**COMPÉTENCES NUMÉRIQUES DES ÉLÈVES : CRCN et PIX**

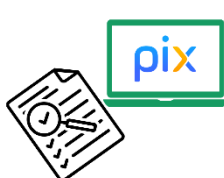

**Contenus :** Découvrir la plateforme Pix, outil de développement des compétences numériques- Comprendre le CRCN et son importance dans le développement des compétences numériques des élèves. Prendre connaissance de la documentation et des textes officiels liés à la mise en oeuvre du CRCN en milieu scolaire. Découvrir

Pix Orga, permettant de lancer des campagnes de test pour ses élèves. Elaborer des stratégies permettant d'articuler l'utilisation de Pix Orga à une séquence ou activité pédagogique.-maîtriser le fonctionnement technique de la plateforme Pix Orga. Comprendre le certification Pix (fonctionnement, modalités d'organisation, préparation..). Connaître les sites permettant de s'informer et de rester informé au sujet de Pix.

**Public :** Enseignant - CPE **Modalité :** Distanciel

**Durée de la formation :** 6 heures

**Lieu de la formation :** A distance **Date :** 14/12/2023

Page **20** sur **22 [Je m'abonne](https://si2d.ac-toulouse.fr/sofia-fmo-acad/default/extmodule/subscriptionadd/extModuleId/81485/tab/trainee/pill/individualTrainingPlan)**

### <span id="page-21-0"></span>**PREPARER LA CERTIFICATION PIX+EDU NIVEAU INITIE**

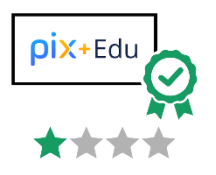

**Contenus :** Préparer la certification des compétences numériques professionnelles en éducation Pix+ Edu au niveau Initié. Evaluer son niveau de compétences actuel et développer ses compétences numériques professionnelles. Prendre connaissance des enjeux et modalités liées à la certification.

**Public :** Enseignant - CPE

**Modalité :** Présentiel

**Durée de la formation :** 18 heures

**Lieu de la formation :** Dans l'atelier Canopé de votre département

**Date :** A déterminer

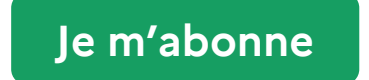

Page **21** sur **22**

### <span id="page-22-0"></span>**PREPARER LA CERTIFICATION PIX+EDU NIVEAU EXPERT**

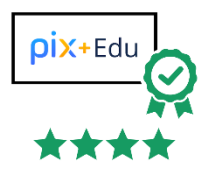

**Contenus :** Préparer la certification des compétences numériques professionnelles en éducation Pix+ Edu au niveau Expert. Evaluer son niveau de compétences actuel et développer ses compétences numériques professionnelles. Prendre connaissance des enjeux et modalités liées à la certification.

**Public :** Enseignant - CPE

**Modalité :** Distanciel

**Durée de la formation :** A déterminer

**Lieu de la formation :** A distance **Date :** A déterminer

**[Je m'abonne](https://si2d.ac-toulouse.fr/sofia-fmo-acad/default/extmodule/subscriptionadd/extModuleId/81299/tab/trainee/pill/individualTrainingPlan)**

Page **22** sur **22**

### **DRANE**

### **Direction de région académique du numérique pour l'éducation**

drane@region-academique-occitanie.fr

https://disciplines.ac-toulouse.fr/dane/

Site de Toulouse

68, boulevard de Strasbourg

31 000 TOULOUSE